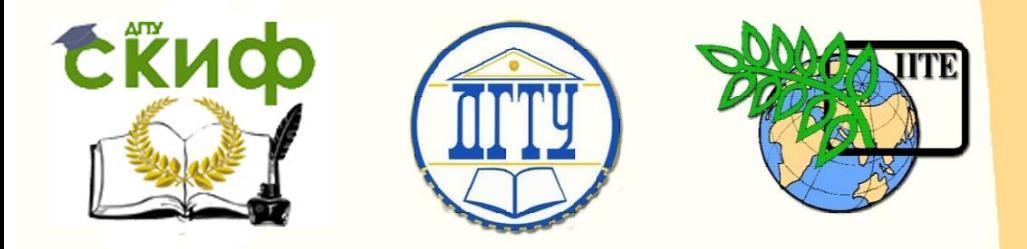

ДОНСКОЙ ГОСУДАРСТВЕННЫЙ ТЕХНИЧЕСКИЙ УНИВЕРСИТЕТ

УПРАВЛЕНИЕ ДИСТАНЦИОННОГО ОБУЧЕНИЯ И ПОВЫШЕНИЯ КВАЛИФИКАЦИИ

Кафедра «Теплогазоснабжение и вентиляция»

# **Лабораторная работа** по дисциплине «Газоснабжение»

# **«Методика исследования коэффициента полезного действия газового аппарата»**

Авторы Чеботарев В.И., Тихомиров С.А., Харабаджахов Н.М.

Ростов-на-Дону, 2018

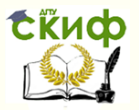

Методика исследования коэффициента полезного действия газового аппарата

## **Аннотация**

Методические указания предназначены для выполнения лабораторной работы студентами по направлению «Строительство», профиль «Теплогазоснабжение и вентиляция».

Для выполнения лабораторной работы разработаны методические указания и стенд в лаборатории кафедры. Стенд испытаний газового аппарата разработан в соответствии с ГОСТ 20219-74 «Аппараты отопительные газовые бытовые с водяным контуром».

Дана характеристика стенда. И размещение контрольно-измерительных приборов (КИП), изложен порядок проведения работ, методы проведения и обработки опытов.

# **Автор**

д.т.н., профессор Чеботарев В. И. зав. кафедрой «Теплогазоснабжение и вентиляция», к.т.н. Тихомиров С. А. магистр Харабаджахов Н.М.

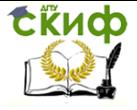

**СЁИФ** Управление дистанционного обучения и повышения квалификации<br>Методика исследования коэффициента полезного действия газового Методика исследования коэффициента полезного действия газового аппарата

# **Оглавление**

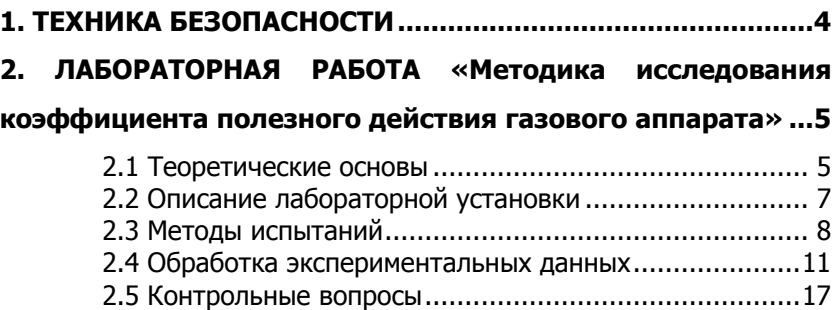

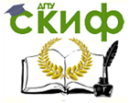

Методика исследования коэффициента полезного действия газового аппарата

# **1. ТЕХНИКА БЕЗОПАСНОСТИ**

<span id="page-3-0"></span>Студенты допускаются к проведению лабораторных работ после прохождения ими инструктажа по технике безопасности. Преподаватель или зав. лабораторией перед началом занятий проводит инструктаж и оформляет его в специальном журнале, хранящемся в производственной лаборатории кафедры «Теплогазоснабжение и вентиляция».

В целях соблюдения техники безопасности при выполнении лабораторных работ все студенты разбиваются на группы по 3 – 4 человека, которые поочередно под руководством преподавателя выполняют лабораторную работу на стенде.

После выполнения всех замеров группа студентов садится за столы в лаборатории и обрабатывает опытные данные.

#### **Студентам категорически запрещается:**

- 1. Самостоятельно включать лабораторный стенд и останавливать его работу.
- 2. Осматривать или изучать лабораторный стенд, который не относится к теме текущих занятий.
- 3. Открывать или закрывать краны на газопроводе или газовом оборудовании (АОГВ – 29).
- 4. Подходить к электрощиту или вентилятору.
- 5. Покидать лабораторию без разрешения преподавателя или зав. лабораторией.

#### **Каждый студент обязан:**

- 1. Ознакомиться с планом эвакуации из лаборатории в случае аварийной ситуации.
- 2. Строго соблюдать дисциплину при выполнении порученных лабораторных работ.

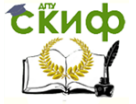

Методика исследования коэффициента полезного действия газового аппарата

# <span id="page-4-0"></span>**2. ЛАБОРАТОРНАЯ РАБОТА «МЕТОДИКА ИССЛЕДОВАНИЯ КОЭФФИЦИЕНТА ПОЛЕЗНОГО ДЕЙСТВИЯ ГАЗОВОГО АППАРАТА»**

Целью лабораторной работы является изучение прихода и расхода тепловой энергии используемого природного газа, т.е. исследование коэффициента полезного действия аппарата АОГВ – 29 с определением основного показателя работы теплогенерирующей установки (ТГУ).

При этом, если возникает необходимость, то методика предусматривает более углубленное изучение процесса тепломассообмена в аппарате, обусловлено определением всех показателей расхода тепловой энергии, включая Q5.

#### **2.1 Теоретические основы**

<span id="page-4-1"></span>В зависимости от расхода потребления газа отопительного аппаратом происходит изменение тепловой нагрузки и соответственно изменяется КПД аппарата.

Основой исследования является определение теплового баланса выраженной в следующей формуле:

$$
Q_{\text{np}} = Q_1 \cdot Q_2 \cdot Q_3 \cdot Q_5, \text{Br} (\kappa \text{Br}) \tag{1}
$$

- где  $Q_{\text{no}}$  приход тепловой энергии в аппарат АОГВ 29, Вт (кВт);  $Q_1$  – полезно используемое тепло, затраченное на производство теплоносителя, Вт (кВт);
	- Q<sup>2</sup> потери теплоты с уходящими газами, Вт (кВт);
	- Q3 потери теплоты от химического недожога, Вт (кВт);
	- Q<sup>5</sup> потери теплоты в окружающею среду, Вт (кВт).

Для решения определения коэффициента полезного действий (КПД) или теплового баланса АОГВ -29, теоретически рассмотрим приход и расход тепловой энергии.

$$
Q_{\rm np} = V \cdot Q_{\rm H}, \, B \tau \, (\kappa B \tau) \tag{2}
$$

где V – расход природного газа, м<sup>3</sup>/ч;

 $Q_{\rm H}$ – низшая теплота сгорания, Вт (ккал/м<sup>3</sup>).

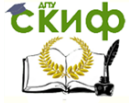

Методика исследования коэффициента полезного действия газового аппарата

Низшая теплота сгорания принимается по паспортным данным состава природного газа.

Полезно используемая теплота, затраченная на производство теплоносителя, определяется по формуле:

$$
Q_1 = G \cdot c_p \cdot (t_2 - t_1), \text{Br} (\kappa \text{Br}) \tag{3}
$$

где G – объем вещества, кг;

ср – теплоемкость, Вт ( ккал/кг ∙ ℃);

t<sub>1</sub> – температура теплоносителя до аппарата, °С;

t<sub>2</sub> – температура теплоносителя после аппарата, °С.

Потери теплоты с уходящими газами определяются по формуле:

$$
Q_2 = \sum V_{\text{nc}} \cdot c_p \cdot t_{\text{yr}}, \text{BT (kBT)} \tag{4}
$$

где  $\Sigma V_{\text{nc}}$  – суммарный объём продуктов сгорания, %; с<sub>р</sub> – теплоемкость, Вт ( ккал/кг · °С); t<sub>уг</sub> – температура уходящих газов, °С;

По технологической характеристики газовой горелки, установленные в аппаратах АОГВ – 29, недожог  $(O_3)$  отсутствует, т.е.  $Q_3 = 0$ ,  $B_T$  ( $\kappa B_T$ )

Потери теплоты аппаратом в окружающею среду определяются по формуле:

$$
Q_5 = F \cdot k \cdot \Delta t, B\tau (kBT)
$$
 (5)

где F – поверхность аппарата, мм;

k – коэффициент теплопередачи, ккал/м<sup>2. ∘</sup>С;  $\Delta t$  – логарифмический перепад температур, °С; Коэффициент теплопередачи определяется по формуле:

$$
k = \frac{1}{\frac{1}{\alpha_1} + \frac{\delta}{\lambda} + \frac{1}{\alpha_2}}, \text{ kkan/M}^2 \cdot {}^{\circ}\text{C}
$$
 (6)

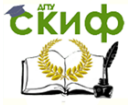

Методика исследования коэффициента полезного действия газового аппарата

где  $\alpha_1$ – коэффициент теплоотдачи от стенки аппарата к изоляционному материалу;

 $\alpha_2$  – коэффициент теплоотдачи от поверхности аппарата к окружающей среде;

 $\lambda$  – теплопроводность;

 $\delta$  – толщена стенки аппарата, мм.

Принимая во внимания, что в АОГВ – 29, от продуктов сгорания теплота передается к теплоносителю (нагреваемая жидкость), через разделительную металлическую стенку в которой температура стенки со стороны продуктов сгорания и нагреваемого теплоносителя примерно одинаково, поэтому производим преобразование формулы коэффициента теплопередачи, которая равна:

$$
k = \frac{\alpha_1 \cdot \alpha_2}{\alpha_1 + \alpha_2} \tag{7}
$$

### **2.2 Описание лабораторной установки**

<span id="page-6-0"></span>На рис. 1 представлена принципиальная схема экспериментальной установки. В составе экспериментального стенда в котором основными элементами являются: отопительный аппарат **11** с устройством регулирования температуры, счетчик газовый **2,** мановакуумметр **3** для определения вакуумметрического и манометрического давления, пробоотборник **4**, термометр **5** для определения температуры теплоносителя в системе, манометр **6** для определения давления в системе, тягонапоромер **7** для измерения избыточного давления газов в дымоходе, сосуд для воды **9**, весы **10**. Элементы оборудования соединены трубопроводами и запорно-регулирующей арматурой **1, 8**, позволяющую задавать нагрузку системы в зависимости от постановки задачи лабораторного эксперимента.

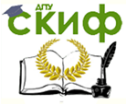

Методика исследования коэффициента полезного действия газового аппарата

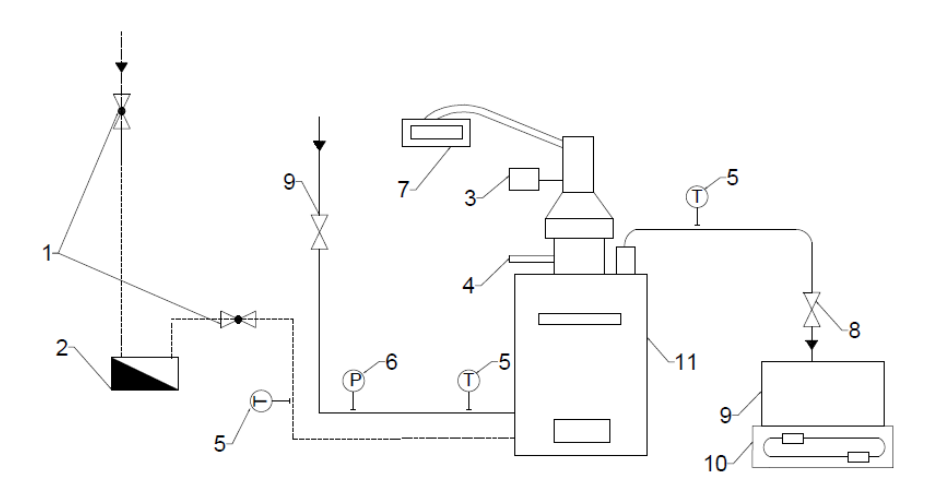

Рис. 1. Принципиальная схема экспериментального стенда. – кран пробковый; 2 – счетчик газовый; 3 – мановакуумметр; – пробоотборник; 5 – термометр; 6 – манометр; – тягонапорометр; 8 – вентильный кран; 9 – сосуд для воды;

10 – весы; 11 – аппарат отопительный.

#### **2.3 Методы испытаний**

<span id="page-7-0"></span>В соответствии с ГОСТ 20219 –74 «Аппараты отопительные газовые бытовые с водяным контуром» типовые и периодические испытания должны проводиться при соблюдении следующих исходных данных:

1. Температура воздуха (20  $\pm$ 5) °С;

2. Относительная влажность, не более 80 %;

3. Содержание углекислого газа ( $CO<sub>2</sub>$ ) в воздухе, не более 0,2%;

4. Скорость движения воздуха в помещении, не более 0,5 м/с<sup>2</sup>;

Предварительное определение следующих данных.

1. Температура воздуха следует измерять термометром по ГОСТ 215 – 73 «Термометры ртутные стеклянные лабораторные» с ценой деления 1℃;

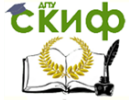

Методика исследования коэффициента полезного действия газового аппарата

2. Содержание углекислого газа (CO<sub>2</sub>) в воздухе определяется газоанализатором по ГОСТ 7018-75 «Газоанализатор для общественного анализа природных и промышленных газов» с погрешностью определения не более 0,1 об, %;

3. Скорость движения потока воздуха в помещении определяется ручным анемометром со счетным механизмом типа Б, по ГОСТ 6376 – 74 «Анемометры ручные со счетным механизмом»

Перед испытанием необходимо иметь исходные и вспомогательные данные, далее аппарат следует отрегулировать на начальную тепловую мощность (напр. 10 кВт). Основная и запальная горелки должны быть отрегулированы на оптимальное горение при помощи регулировочных устройств, для подачи первичного воздуха.

В исследовании аппарата используется природный сетевой газ. Основным параметром, которого является Число Воббе (W),

$$
W = \frac{Q_B}{\sqrt{p}}, \kappa \kappa a \eta / M^3 \tag{8}
$$

где  $Q_B$  – высшая теплота сгорания газа, Вт (ккал/м<sup>3</sup>); р – плотность газа по воздуху, кг/м<sup>3</sup>.

Плотность газа по воздуху определяется по формуле:

$$
P(B)=Mr(rasa) / Mr(Bosayxa),  $\kappa r/m^3$  (9)
$$

где Р(в) – относительная плотность; Mr (г) – относительная молекулярная масса газообразного вещества; Mr (в) – относительная молекулярная масса воздуха.

При испытании аппарата давление газа перед горелкой должно быть минимальное 635 Па и максимальное 1764 Па (см. таблицу 1).

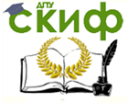

Методика исследования коэффициента полезного действия газового аппарата

Таблица 1.

Па (мм вод. ст)

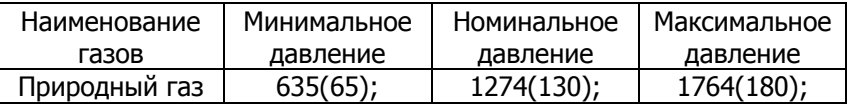

Все испытания следует проводить при разряжении в дымоходе 2,94Па + 0,98 Па (0,3 мм вод. ст. + 0,1 мм вод. ст.)

Разряжение в дымоходе следует измерить жидкостным микроманометром по ГОСТ 11161 – 84 «Микроманометры жидкостные».

Размещение контрольно измерительных приборов (КИП) на стенде для проведения типовых и периодических испытаний должно соответствовать схеме указанной на рисунке 1.

Тепловая мощность (Q) вычислять по формуле:

$$
Q = V_{r} * Q_{H}^{H}, B_{T} (kka\pi/M^{3})
$$
 (10)

где V<sub>г</sub> – часовой расход газа, м<sup>3</sup>/ч;

 $Q_\mathrm{H}^\mathrm{H}$  – низшая теплота сгорания газа, приведенная к нормальным условиям, ккал/м<sup>3</sup> (Вт).

Низшая теплота сгорания газа принимаем как исходные данные в соответствии с паспортом.

Студенты должны изучить описание лабораторной установки и заготовить протокол для записи измерений (табл. 2).

Таблица 2.

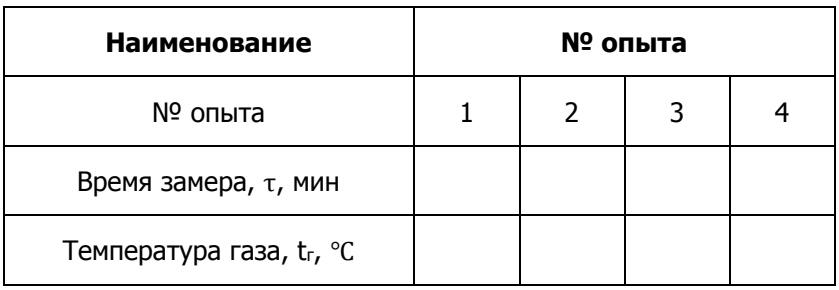

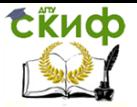

Методика исследования коэффициента полезного действия газового аппарата

#### Продолжение табл. 2.

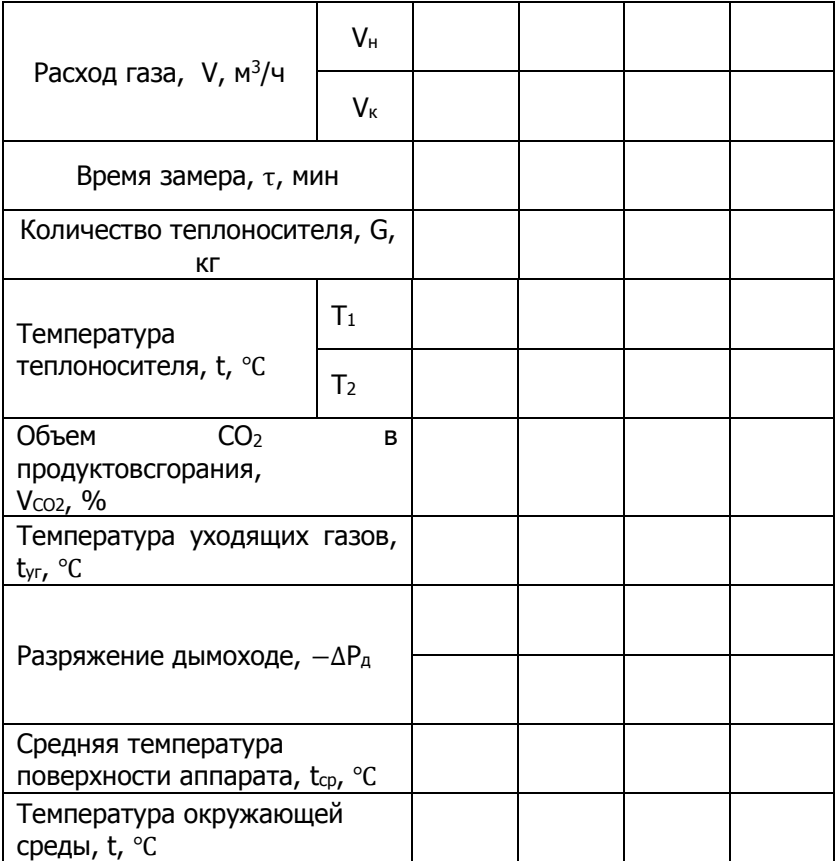

### **2.4 Обработка экспериментальных данных**

<span id="page-10-0"></span>При обработке экспериментальных данных, методикой предусмотрено два варианта.

**Первый вариант –** упрощенная обработка экспериментальных данных с целью получения только коэффициента полезного действия (КПД).

По результатам замеров последовательно выполним обработку полученных данных в опытах.

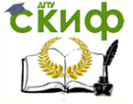

Методика исследования коэффициента полезного действия газового аппарата

1. Расход газа за опыт определяется по формуле:

$$
V_r = V_{\kappa} - V_{\kappa}, \, M^3 / 4 \tag{11}
$$

где V<sub>н</sub> – расход газа до опыта, м<sup>3</sup>/ч; V<sub>к</sub> – расход газа после опыта, м<sup>3</sup>/ч.

2. Количество теплоты получается в топочной камере при использовании природного газа ( $Q_{np}$ ) определяется по формуле:

$$
Q_{\rm np} = V \cdot Q_{\rm H}, B_{\rm T}(\kappa B_{\rm T})
$$
 (12)

3. Полезно используемое количество теплоты при сжигании природного газа (Q1) определяется по формуле:

$$
Q_1 = G \cdot c_p \cdot (t_2 - t_1), \text{Br} (\kappa \text{Br}) \tag{13}
$$

4. Коэффициента полезного действия (КПД) определяется по формуле:

$$
\eta = \frac{Q_1}{Q_{\text{np}}} \cdot 100, \% \tag{14}
$$

По результатам вычисления строим график зависимости коэффициента полезного действия (КПД) от его тепловой нагрузки аппарата Qпр (рисунок 2).

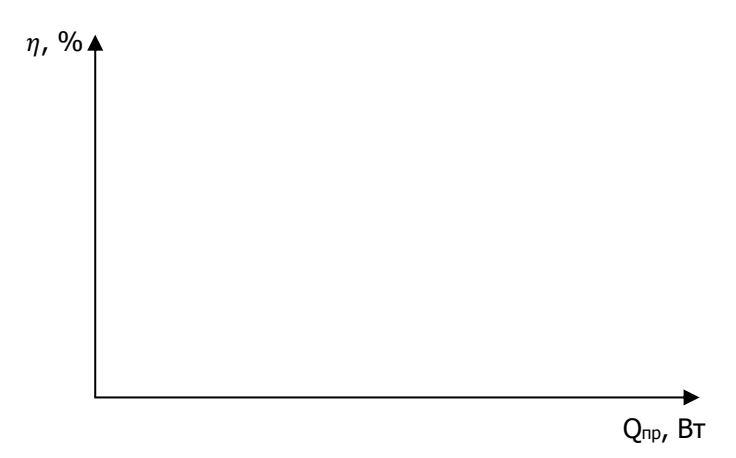

Рис. 2. Графическая зависимость КПД от тепловой нагрузки (Qnp).

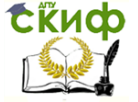

Методика исследования коэффициента полезного действия газового аппарата

**Второй вариант –** обработка экспериментальных данных по классическому тепловому балансу теплогенерирующей установки (АОГВ -29)

По результатам замеров последовательно выполним обработку полученных данных в опытах.

1. Расход газа за опыт определяется по формуле:

$$
V_r = V_\kappa - V_\text{H}
$$
,  $M^3/H$ 

где V<sub>н</sub> – расход газа до опыта, м<sup>3</sup>/ч; V<sub>к</sub> – расход газа после опыта, м<sup>3</sup>/ч.

По результатам обработки построим график (рисунок 3).

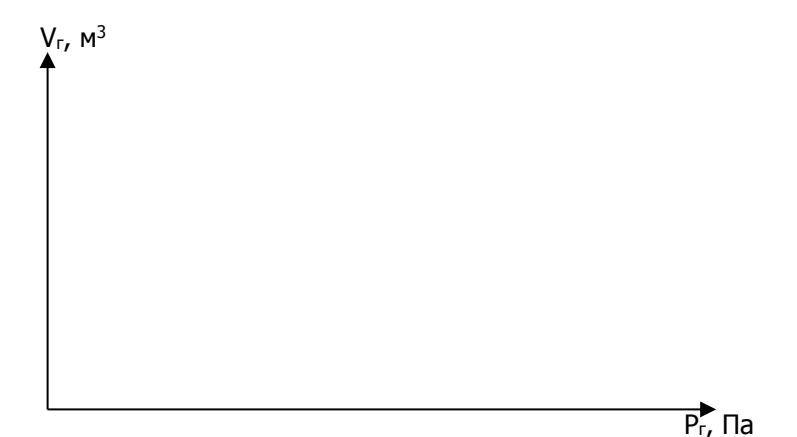

Рис. 3. Графическая зависимость расхода газа (Vг) от давления газа (Pг) перед горелкой.

2. Количество теплоты получается в топочной камере при использовании природного газа ( $Q_{np}$ ) определяется по формуле:

$$
Q_{\text{np}} = V \cdot Q_{\text{h}}
$$
,  $BT(\kappa BT)$ 

По результатам обработки построим график (рисунок 4).

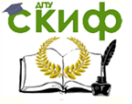

Методика исследования коэффициента полезного действия газового аппарата

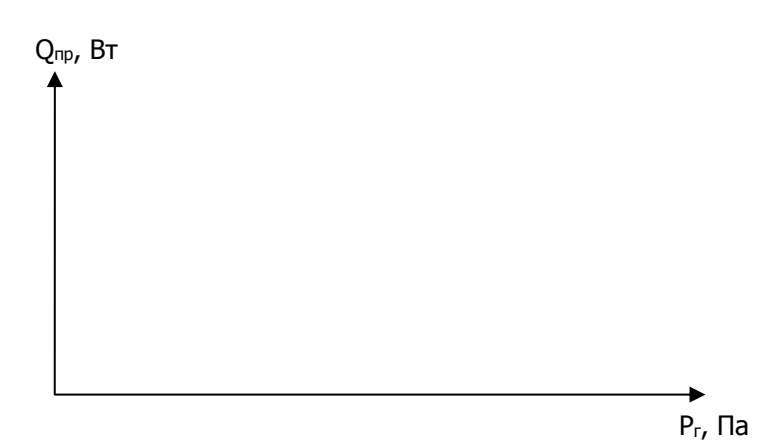

Рис. 4. Графическая зависимость тепловой нагрузки ( $Q_{\text{TD}}$ ) от давления газа (Pг) перед горелкой.

3. Полезно используемое количество теплоты при сжигании природного газа (Q1) определяется по формуле.

$$
Q_1 = G \cdot c_p \cdot (t_2 - t_1), \text{ } B\tau \text{ (kBT)}
$$

По результатам обработки построим график (рисунок 5).

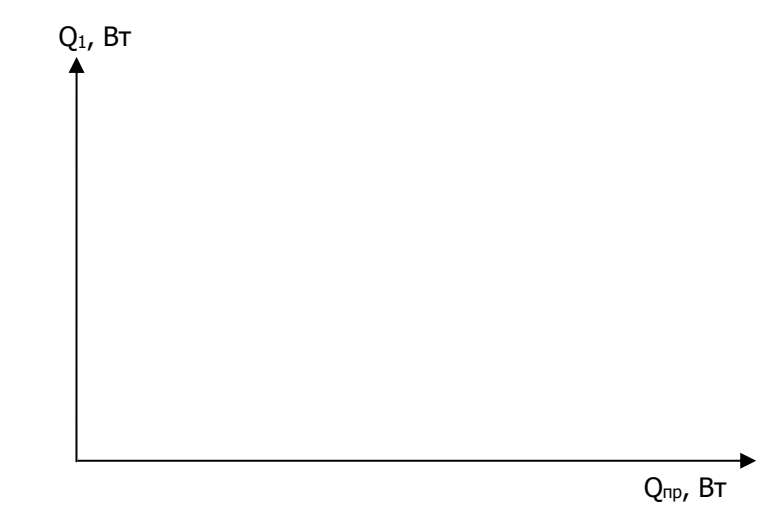

Рис. 5. Графическая зависимость полезной теплоты (Q1) от тепловой нагрузки (Qпр).

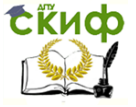

Q2, Вт

 $\overline{\phantom{a}}$ 

Методика исследования коэффициента полезного действия газового аппарата

4. Потери теплоты с уходящими продуктами сгорания  $(O_2)$ определяются по формуле:

$$
Q_2 = \sum V_{\text{r.r.}} \cdot c_{\text{p}} \cdot t_{\text{r}}
$$
 B $\tau$  (kB $\tau$ )

По результатам обработки построим график (рисунок 6).

Qпр, Вт

Рис. 6. Графическая зависимость потери теплоты (Q2) от тепловой нагрузки (Qпр).

5. Потери теплоты в окружающею среду определяется по формуле:

$$
Q_5 = F \cdot k \cdot \Delta t, B\tau (kBT)
$$

По результатам обработки построим график (рисунок 7).

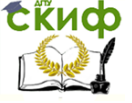

Методика исследования коэффициента полезного действия газового аппарата

$$
Q_5
$$
, BT

Qпр, Вт

Рис. 7. Графическая зависимость потери теплоты в окружающую среду (Q<sub>5</sub>) от тепловой нагрузки (Q<sub>np</sub>).

6. По результатам обработки опытов определяем эффективность АОГВ, путем нахождения коэффициента полезного действия (КПД) аппарата.

Коэффициента полезного действия (КПД) определяется по формуле:

$$
\eta = \frac{Q_1}{Q_{\text{np}}} \cdot 100,\%
$$

По результатам обработки построим график (рисунок 8).

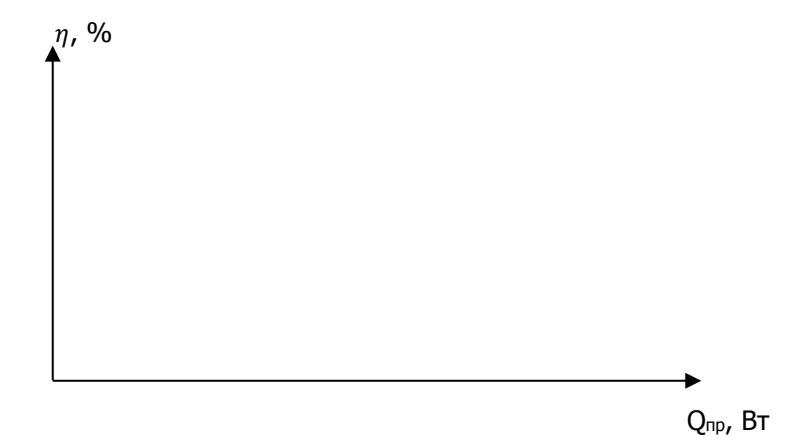

Рис. 8. Графическая зависимость КПД от тепловой нагрузки ( $Q_{\text{np}}$ ).

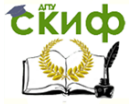

Методика исследования коэффициента полезного действия газового аппарата

Примечание: если по приведённым и обработанным результатам опытов исследования отопительного аппарата на стенде по «ГОСТ 20219 –74 «Аппараты отопительные газовые бытовые с водяным контуром», получим коэффициент полезного действия (КПД) более 82%, то это значит, что отопительный аппарат типа (АОГВ-29) усовершенствован и имеет значительную экономию использования природного газа в системах теплогазоснабжения жилых домов.

#### **2.5 Контрольные вопросы**

<span id="page-16-0"></span>1. Дайте определение высшей (Q<sub>в</sub>) и низшей (Q<sub>н</sub>) теплоте сгорания природного газа.

2. С какой целью определяют КПД АОГВ – 29?

3. Как определяется КПД отопительного аппарата.

4. Почему при определении потерь тепла с уходящими газами (Q2) учитываем температуру продуктов сгорания?

5. Почему при понижении температуры уходящих газов ниже допустимой величины происходит опрокидывание тяги?

6. Выполните перевод низшей теплоты сгорания (Q<sub>H</sub>), ккал/м $3$  в кВт.